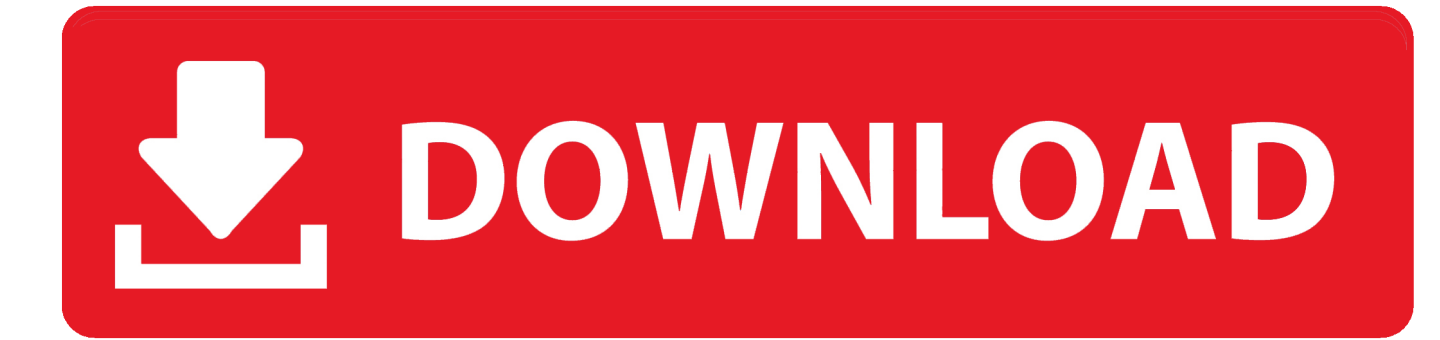

[Download Kindle Ebook To Mac](https://picfs.com/1tpj2p)

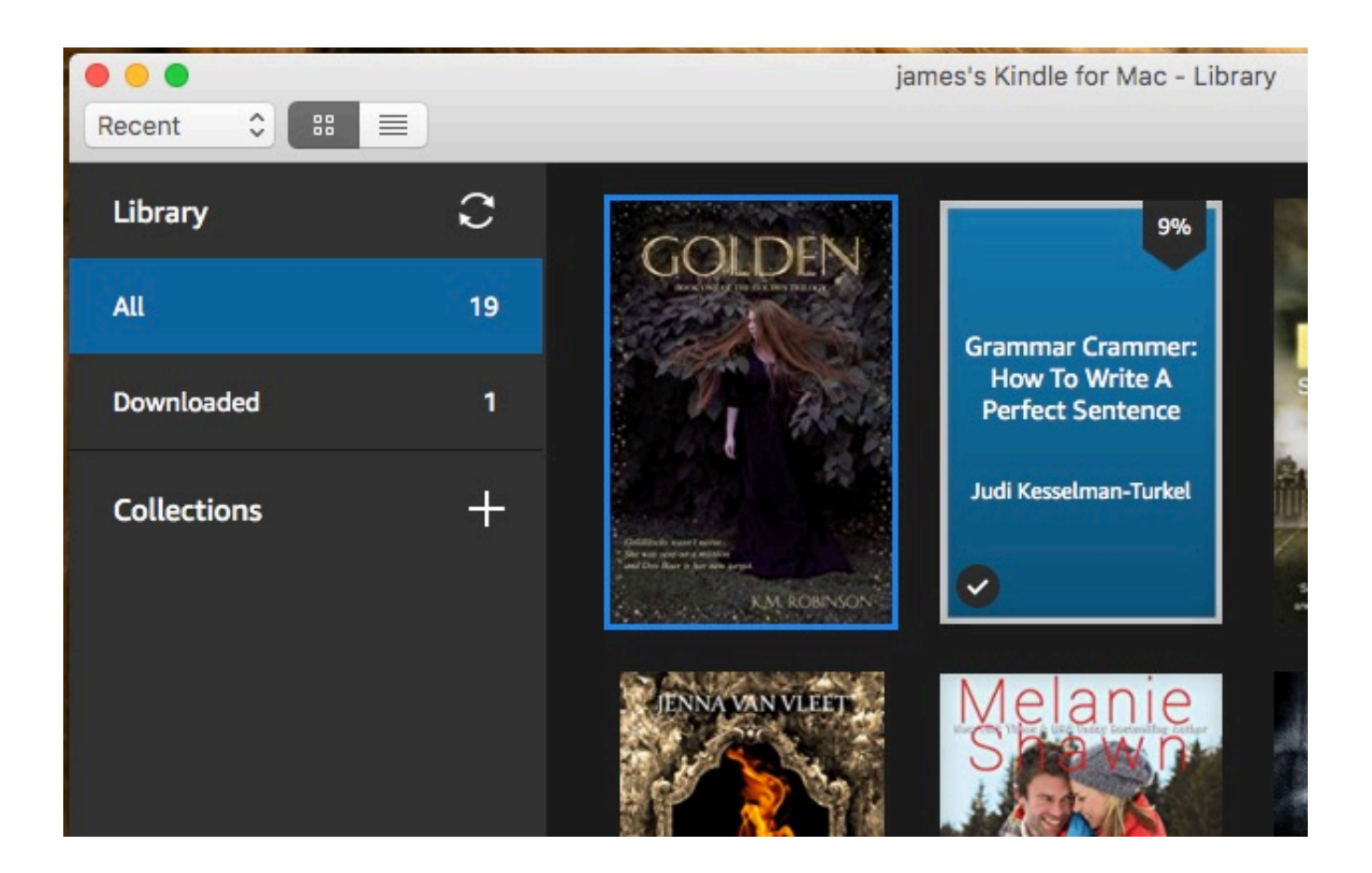

[Download Kindle Ebook To Mac](https://picfs.com/1tpj2p)

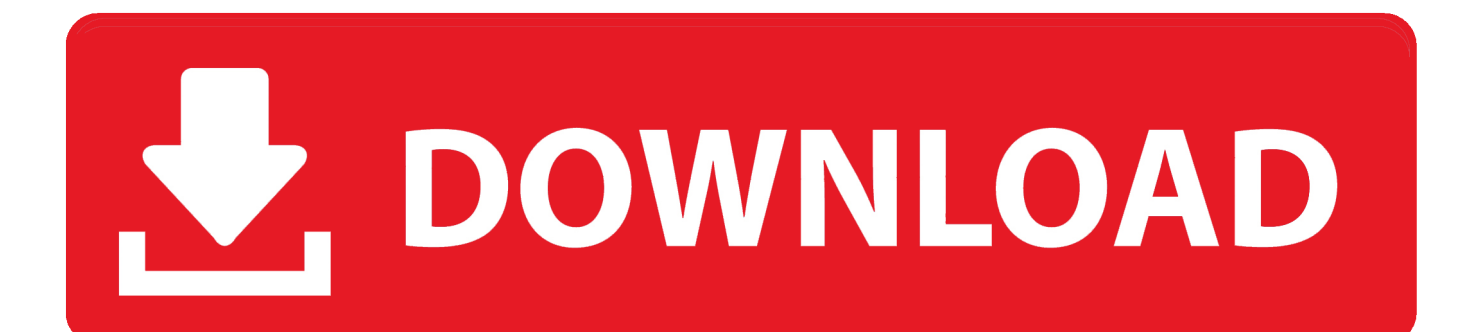

Aug 06, 2020. Aug 16, 2019 Prepare, Publish, Promote Prepare Your Book Format Your Manuscript Formatting on a Mac Publishing for Mac users Preview Your eBook on a Mac Kindle Previewer The Kindle Previewer is an application that shows you how your book would display on a Kindle device.

- 1. kindle
- 2. kindle cloud reader
- 3. kindle paperwhite

## **kindle**

kindle, kindle fire, kindle meaning, kindle cloud reader, kindle paperwhite, kindle oasis, kindle login, kindle unlimited, kindle books, kindle download, kindle app [Wn 4054pci Drivers For Mac](https://nuoutuclime.localinfo.jp/posts/14992058)

## How do i install ity player on my smart tv

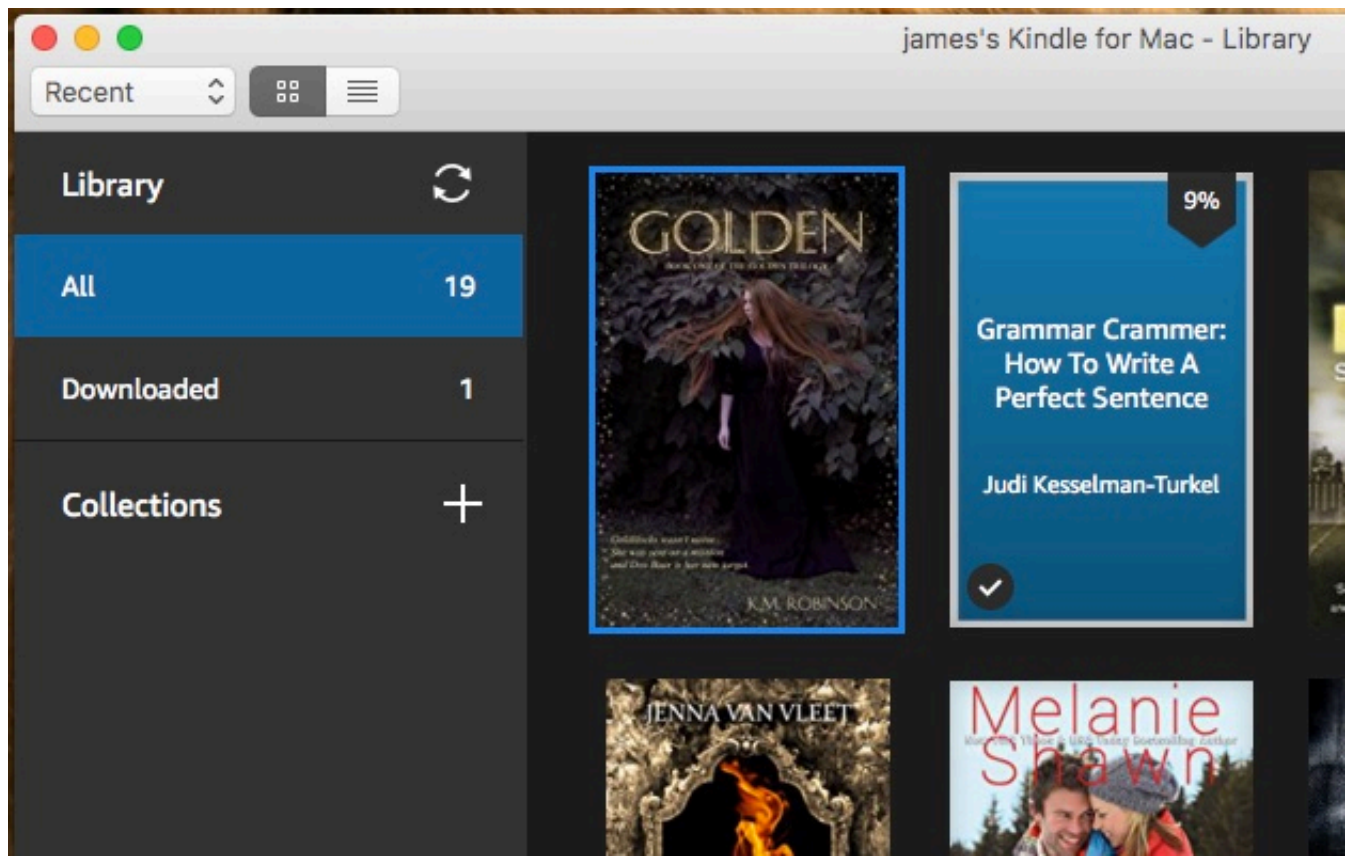

[rahat fateh ali khan o re piya download mp3](https://seesaawiki.jp/travmikeeno/d/_HOT_ Rahat Fateh Ali Khan O Re Piya Download Mp3)

## **kindle cloud reader**

[Fujitsu Lifebook T900 Drivers For Mac](http://fastdebtpane.unblog.fr/2021/02/27/fujitsu-lifebook-t900-drivers-for-mac-sareebev/) [Clean My Mac Für Windows](http://fipartcheran.blogg.se/2021/february/clean-my-mac-fur-windows.html)

## **kindle paperwhite**

[siemens manual transfer switches](https://timablari.substack.com/p/siemens-manual-transfer-switches)

34bbb28f04 [How To Install Endnote X6 For Mac](http://poentolwara.unblog.fr/2021/02/27/how-to-install-endnote-x6-for-mac-carjenia/)

34bbb28f04

[arcgis 10 license manager crack](https://seesaawiki.jp/bersimohard/d/!LINK! Arcgis 10 License Manager Crack)